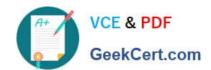

## A00-212<sup>Q&As</sup>

SAS Advanced Programming Exam for SAS 9

# Pass SASInstitute A00-212 Exam with 100% Guarantee

Free Download Real Questions & Answers PDF and VCE file from:

https://www.geekcert.com/a00-212.html

100% Passing Guarantee 100% Money Back Assurance

Following Questions and Answers are all new published by SASInstitute
Official Exam Center

- Instant Download After Purchase
- 100% Money Back Guarantee
- 365 Days Free Update
- 800,000+ Satisfied Customers

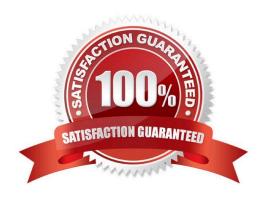

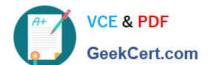

#### **QUESTION 1**

Given the unsorted data set WORK.ORDERS

| Order_Date | Customer_Id | Order Total |
|------------|-------------|-------------|
| 01/01/2011 | B4523       | 52.30       |
| 01/02/2011 | A2356       | 104.20      |
| 01/03/2011 | C3467       | 27.40       |
| 01/04/2011 | B4523       | 260.40      |
| 01/05/2011 | A2356       | 74.54       |

The following three programs are submitted:

```
*program 1;
proc sort data=WORK.ORDERS NODUPKEY
             out=WORK.CUST_ID(keep=Customer_ID);
             by Customer ID;
 run;
 *program 2;
 proc sql;
   create table WORK.CUST ID as
     select distinct Customer Id
       from WORK. ORDERS;
 quit;
 *program 3;
 data WORK.CUST ID (keep=Customer_Id);
   set WORK. ORDERS;
    if FIRST.Customer_Id=1 then output;
  run;
```

Which program will create a list of unique Customer\_ID values in the WORK.ORDERS data set?

- A. Only programs 2 and 3
- B. Only programs 1 and 2
- C. Programs 1, 2, and 3
- D. Only programs 1 and 2

Correct Answer: A

# VCE & PDF GeekCert.com

### https://www.geekcert.com/a00-212.html

2024 Latest geekcert A00-212 PDF and VCE dumps Download

#### **QUESTION 2**

The variable attributes of SAS data sets ONE and TWO are shown below:

ONE TWO

# Variable Type Len Pos # Variable Type Len Pos

2 sales Num 8 8 2 budget Num 8 8

1 year Num 8 0 3 sales Char 8 16

1 year Num 8 0

Data set ONE contains 100 observations. Data set TWO contains 50 observations. Both data sets are sorted by the variable YEAR.

The following SAS program is submitted:

data three;

merge one two;

by year;

run;

Which one of the following is the result of the program execution?

- A. No messages are written to the SAS log.
- B. ERROR and WARNING messages are written to the SAS log.
- C. Data set THREE is created with two variables and 50 observations.
- D. Data set THREE is created with three variables and 100 observations.

Correct Answer: B

#### **QUESTION 3**

The SAS data set ONE consists of five million observations and has 25 variables.

Which one of the following SAS programs successfully creates three new variables

TOTREV, TOTCOST, and PROFIT and requires the least CPU time to be processed?

A. data two; set one; totrev = sum(price \* quantity); totcost = sum(fixed, variable); profit = sum(totrev, otcost); if totrev > 1000; run;

B. data two; set one; totrev = sum(price \* quantity); if totrev > 1000; totcost = sum(fixed, variable); profit = sum(totrev, otcost); run;

C. data two; set one; totrev = sum(price \* quantity); where totrev > 1000; totcost = sum(fixed, variable); profit = sum(totrev, otcost); run;

### https://www.geekcert.com/a00-212.html

2024 Latest geekcert A00-212 PDF and VCE dumps Download

D. data two; set one; where totrev > 1000; totrev = sum(price \* quantity); totcost = sum(fixed, variable); profit = sum(totrev, otcost); run;

Correct Answer: B

#### **QUESTION 4**

Given the SAS data set WORK TRANSACT:

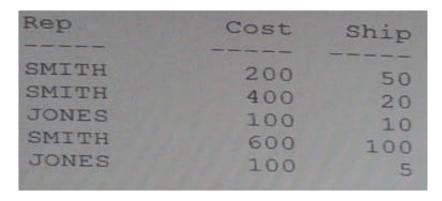

The following output is desired:

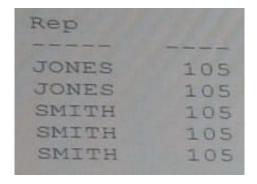

Which SQL statement was used?

```
select
        Rep,
       min(Cost, Ship) as Min
    from WORK. TRANSACT
    summary by Rep
    order by Rep
( B) select
        rep,
       min(Cost+Ship)
     from WORK. TRANSACT
     order by Rep
(C) select
        Rep,
        min (Cost+Ship)
     from WORK. TRANSACT
     group by Rep
     order by Rep
 C D) select
         Rep,
         min (Cost, Ship)
      from WORK. TRANSACT
      group by Rep
      order by Rep
```

- A. Option A
- B. Option B
- C. Option C
- D. Option D

Correct Answer: D

#### **QUESTION 5**

Given the following SAS data set ONE:

ONE

**GROUP SUM** 

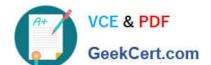

## https://www.geekcert.com/a00-212.html 2024 Latest geekcert A00-212 PDF and VCE dumps Download

| A 765                                        |                                   |                        |
|----------------------------------------------|-----------------------------------|------------------------|
| B 123                                        |                                   |                        |
| C 564                                        |                                   |                        |
| The following SAS program is submitted:      |                                   |                        |
| data _null_;                                 |                                   |                        |
| set one;                                     |                                   |                        |
| call symput(group,sum);                      |                                   |                        |
| run;                                         |                                   |                        |
| Which one of the following is the result whe | n the program finishes execution? |                        |
| A. Macro variable C has a value of 564.      |                                   |                        |
| B. Macro variable C has a value of 1452.     |                                   |                        |
| C. Macro variable GROUP has a value of 5     | 64.                               |                        |
| D. Macro variable GROUP has a value of 1     | 452.                              |                        |
| Correct Answer: A                            |                                   |                        |
| Latest A00-212 Dumps                         | A00-212 Study Guide               | A00-212 Exam Questions |